IBM Security zSecure Manager for RACF z/VM Password Encryption Upgrade to KDFAES

*Documentation updates*

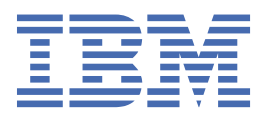

# **Contents**

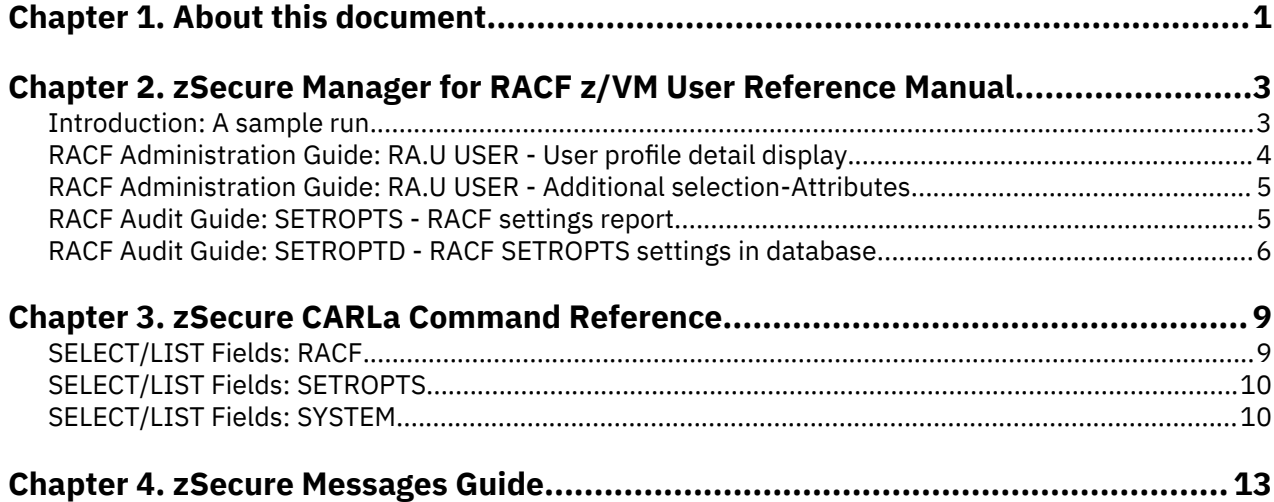

# <span id="page-4-0"></span>**Chapter 1. About this document**

Several enhancements were made to RACF to improve the security of passwords and password phrases. The zSecure RACF Password Service Stream Enhancement (SSE) implements changes to zSecure products to correctly process RACF profiles after activation of new RACF functions:

- Allow stronger encryption of passwords
- Accept additional characters within passwords

Other changes did not require documentation updates and are, therefore, not described in the attached PDF file. For example:

- Support in the zSecure MERGE function: uses the appropriate fields for the migration of passwords from the source to the target system.
- Support in the zSecure SMF reporting function: RACF commands can have extra keywords and parameters.

All updates apply to zSecure Manager for RACF® z/VM® version V1.11.1 and some updates also apply to V1.11.2.

This document lists the updates for these enhancements to the following IBM® Security zSecure Manager for RACF z/VM documentation for V1.11.2 and V1.11.1:

*IBM Security zSecure Manager for RACF z/VM User Reference Manual*, LC27-4364 *IBM Security zSecure CARLa Command Reference*, LC27-6548 *IBM Security zSecure Messages Guide*, SC27-6549

**Note:** Referenced topics that have not changed are not included in this document. You can find them in the publication that the chapter applies to.

# <span id="page-6-0"></span>**Chapter 2. zSecure Manager for RACF z/VM User Reference Manual**

This chapter lists the updates for the *IBM Security zSecure Manager for RACF z/VM User Reference Manual* as a result of the RACF password enhancement.

# **Introduction: A sample run**

This update applies to zSecure Manager for RACF z/VM versions V1.11.2 and V1.11.1.

The following panel has changed:

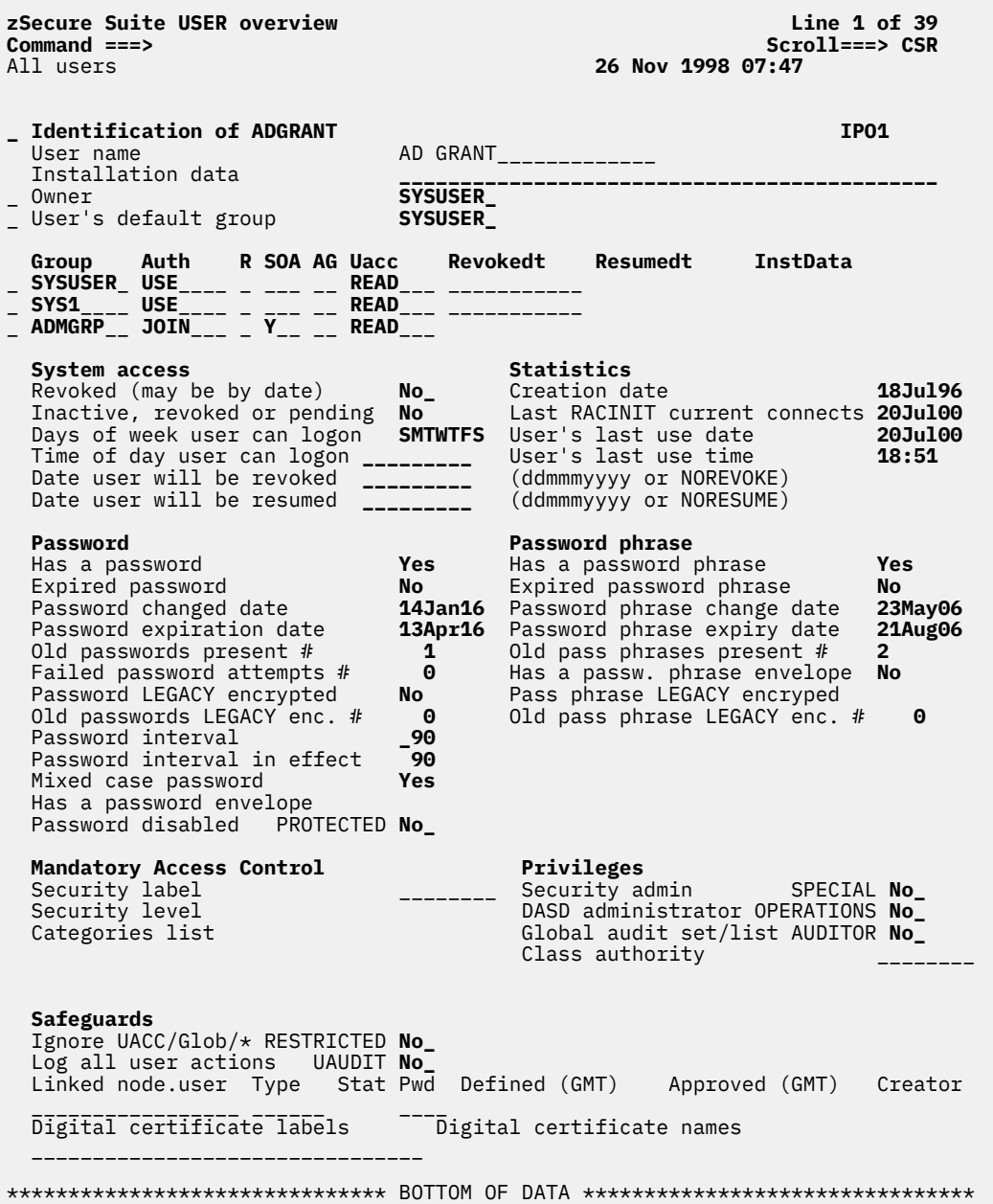

*Figure 1. Detail Display*

# <span id="page-7-0"></span>**RACF Administration Guide: RA.U USER - User profile detail display**

This update applies to zSecure Manager for RACF z/VM V1.11.1.

The password section in the following panel has changed:

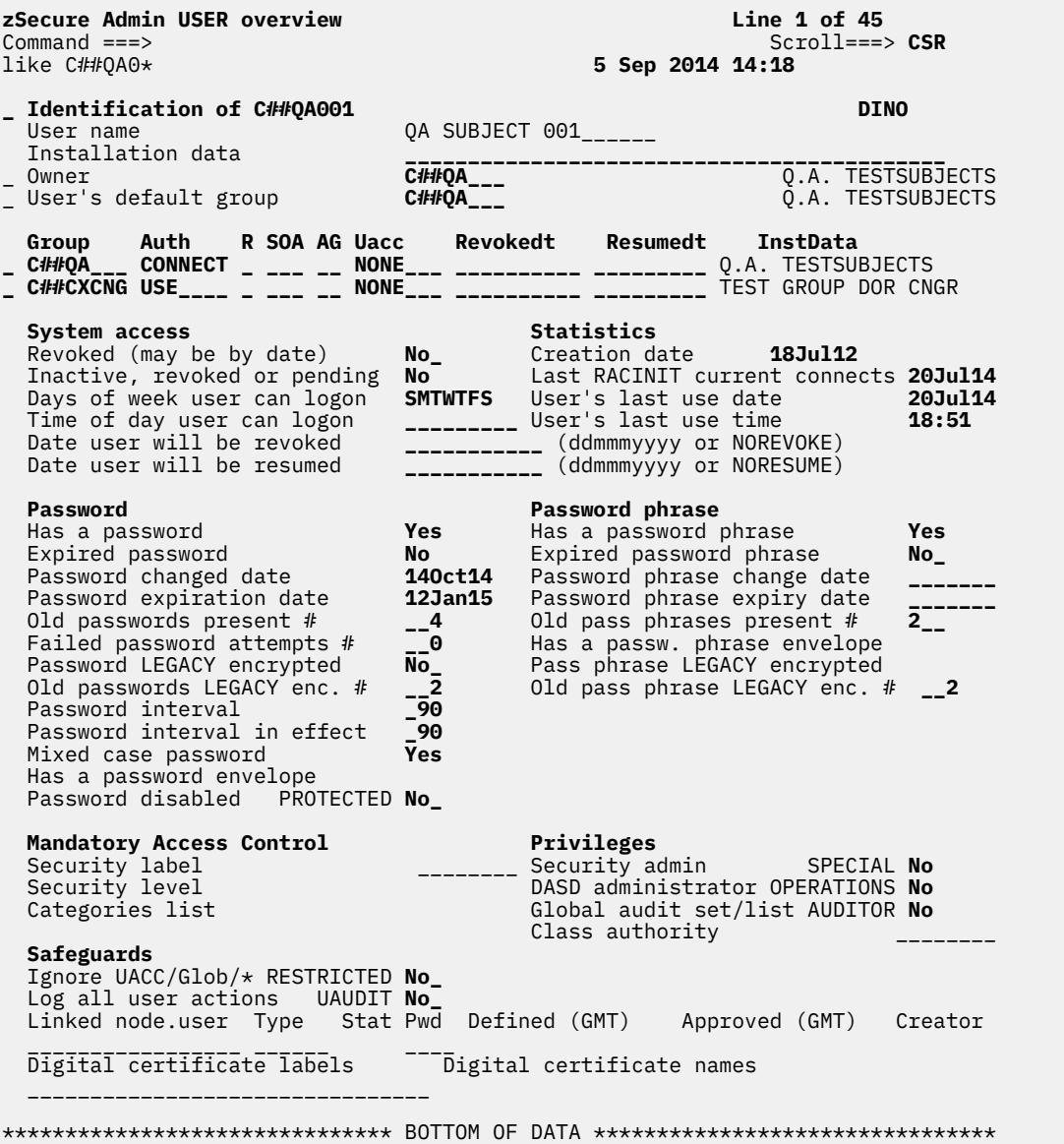

*Figure 2. User profile detail display panel*

The following rows were added to the table for **Password fields**:

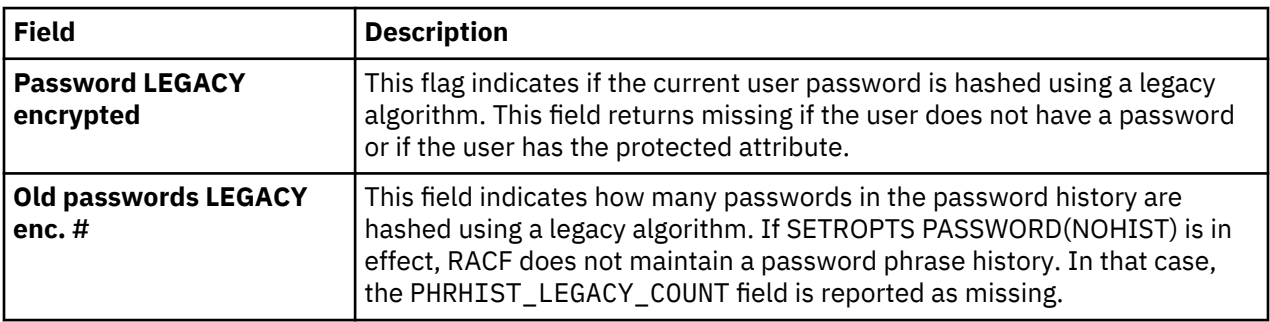

<span id="page-8-0"></span>The following rows were added to the table for **Password phrase fields**:

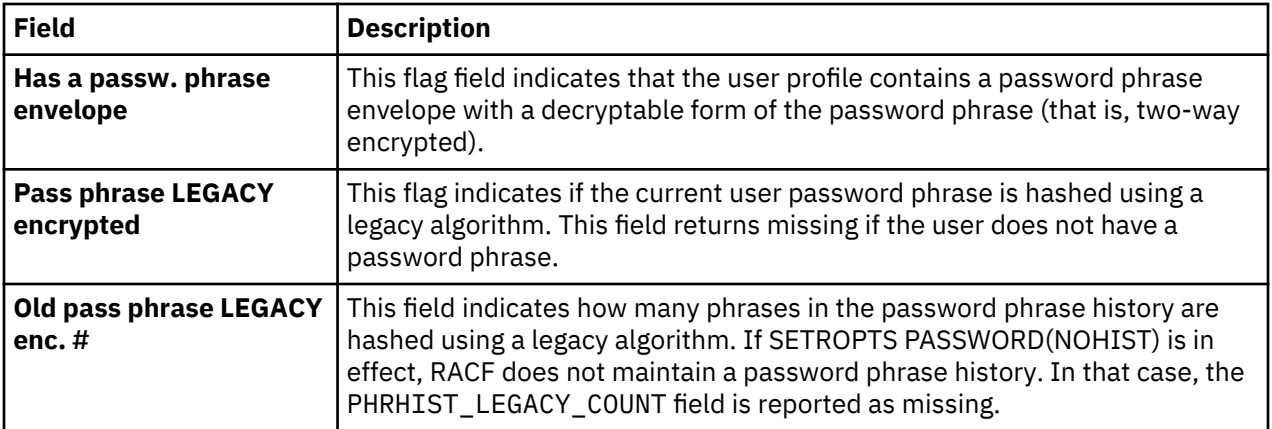

# **RACF Administration Guide: RA.U USER - Additional selection-Attributes**

This update applies to zSecure Manager for RACF z/VM versions V1.11.2 and V1.11.1.

The following panel has changed.

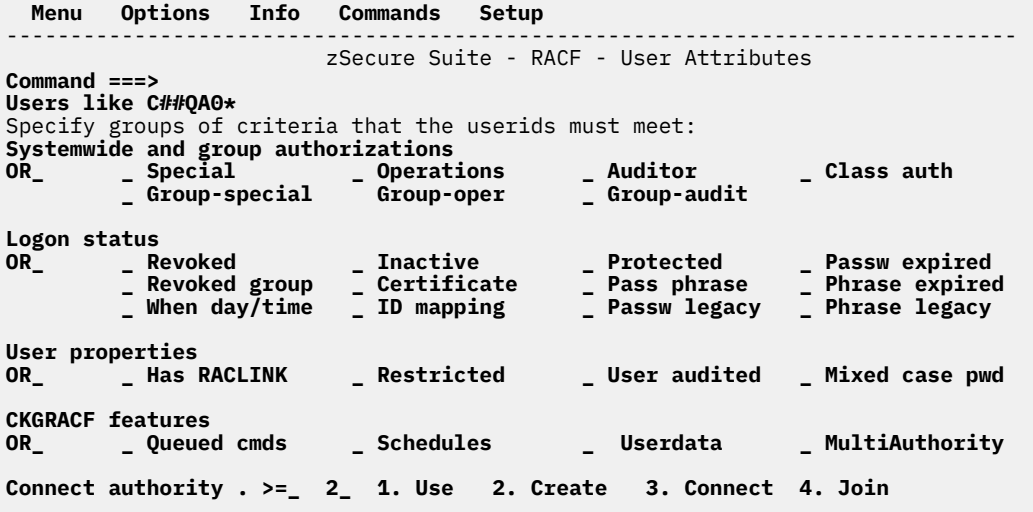

*Figure 3. User attribute selection*

Three rows were added to the Advanced selection criteria for User attributes table:

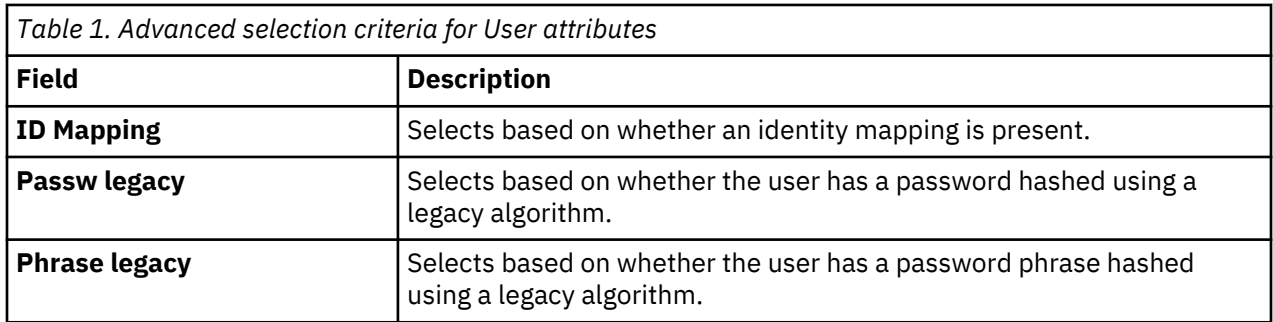

# **RACF Audit Guide: SETROPTS - RACF settings report**

This update applies to zSecure Manager for RACF z/VM versions V1.11.2 and V1.11.1.

<span id="page-9-0"></span>

| Command ===> ____________________                                                                                                    |                                                     | <b>RACF system, ICHSECOP, and general SETROPTS settings</b>                                                                                                    | Line 1 of 67<br>____ Scroll===> PAGE                                                                                                    |
|----------------------------------------------------------------------------------------------------|-----------------------------------------------------|----------------------------------------------------------------------------------------------------|----------------------------------------------------------------------------------------------------|
| Complex System Collect timestamp                                                                                                    |                                                     |                                                                                                    |                                                                                                    |
| <b>VR63</b> current settings<br>VR63                                                                                                    |                                                     |                                                                                                    |                                                                                                    |
| General RACF properties<br>Access Control active<br>Force storage below 16M<br>Check all connects  GRPLIST<br>Check genericowner for create<br>NOADDCREATOR is active<br>Dynamic CDT active<br>Primary Language<br>Secondary Language<br>VMXEVENT control profile<br>RACF software release level<br>RACF DB template level                                                                                                    | Yes                                                 | Data set protection options<br>Prevent duplicate datasets<br>No<br>No Protectall<br>Yes_____ Automatic Dataset Protect<br>No <sub>-----</sub> Enhanced Generic Naming<br>No <sub>-----</sub> Prefix one-level dsns<br>No<br>No<br>Prevent uncataloged dsns<br>ENU GDG modelling<br>ENU USER modelling<br>GROUP modelling                                                                                                    | No<br>$No$ <sub>______</sub><br>$Yes_{-----}$<br>$No$ <sub>______</sub><br>$No$ <sub>______</sub><br>$No$ <sub>______</sub><br>$No$ <sub>______</sub><br>$No$ <sub>------</sub> |
| DASD data set protection<br>Volume level permits DASDVOL<br>Erase-on-scratch<br>TAPE data set protection<br>Tape dataset check TAPEDSN<br>Tape volume protection active<br>Protection duration RETPD                                                                                                    |                                                     | Terminal protection<br>No<br>No Terminal protection active<br>None Undefined terminal TERMUACC<br>Program protection<br>No <sub>-----</sub> Program control WHEN(PROGRAM)<br>No______ Program control mode<br>00000___                                                                                                    | No<br>$READ$ <sub>----</sub><br>$No$ <sub>------</sub><br><b>Basic</b>                                                                                                    |
| <b>Auditing options</b><br>Audit SPECIAL users<br>Audit OPERATIONS users<br>Audit USER profile changes<br>Audit GROUP profile changes<br>Audit SECLABELed resources<br>Audit command violations<br>Audit from security level<br>Real datasetnames in SMF<br>Dataset logoptions<br>APPLAUDIT is active<br>VMXEVENT audit profile                                                                                                    |                                                     | Mandatory Access Control options<br>Yes_____ Require SECLABEL MLACTIVE No______<br>Yes_____ Prevent declassify<br>Yes_____ Stabilize labels<br>MLS <b>Municipal</b><br>Yes_____ Label maintenance<br>MLQUIET<br>No <sub>______</sub> No SECLABEL tolerate COMPAT<br>Yes_____ Special required SECL.CONTROL No______<br>None<br>No______ Req. labels UNIX fs MLFSOBJ<br><b>No______</b> Req. labels IPC obj MLIPCOBJ<br><b>Profile</b> Name hiding active MLNAMES<br>No <sub>-----</sub> Labels by system SECLBYSYSTEM ________ | $No$ <sub>______</sub><br>MLSTABLE No______<br>$No$ <sub>______</sub><br>$No$ <sub>______</sub><br>________<br>--------                                                         |
| Identification/Authentication options  Job Entry Subsystem options<br>Remember dates INITSTATS<br>Prevent logon if unused days<br>Revoke after password attempt<br>Old passwords forbidden<br>Password change wait days<br>Password change interval<br>Password change warning day<br>Mixed case passwords allowed<br>Special passwrd chars allowed YES_____ RVARY passwords<br>RACF password algorithm<br>Key change required day | __1<br>______90<br>______No<br>No <sub>______</sub> | Yes_____ Batch userid req BATCHALLRACF No_____<br>_____180 Monitor userid req XBMALLRACF No_____<br>_______4 Call router exit EARLYVERIFY No____<br>KDFAES__ RVARY SWITCH password set<br>___30___ RVARY STATUS password set                                                                                                    | No<br>No                                                                                                    |
| <b>Password rules</b><br>Password rule 1<br>Password rule 2<br>Password rule 3<br>Password rule 4<br>Password rule 5<br>Password rule 6<br>Password rule 7<br>Password rule 8<br>Legend: \$-national A-alpha<br>m-mixed num N-numeric s-special<br>$x$ -mixed all $\star$ -anything                                                                                                    |                                                     | c-mixed cons. C-consonant<br>L-alphanum<br>v-mixed vowel V-vowel                                                                                                    | W-novowel                                                                                                    |

*Figure 4. RACF system, ICHSECOP, and general SETROPTS settings*

# **RACF Audit Guide: SETROPTD - RACF SETROPTS settings in database**

This update applies to zSecure Manager for RACF z/VM V1.11.1.

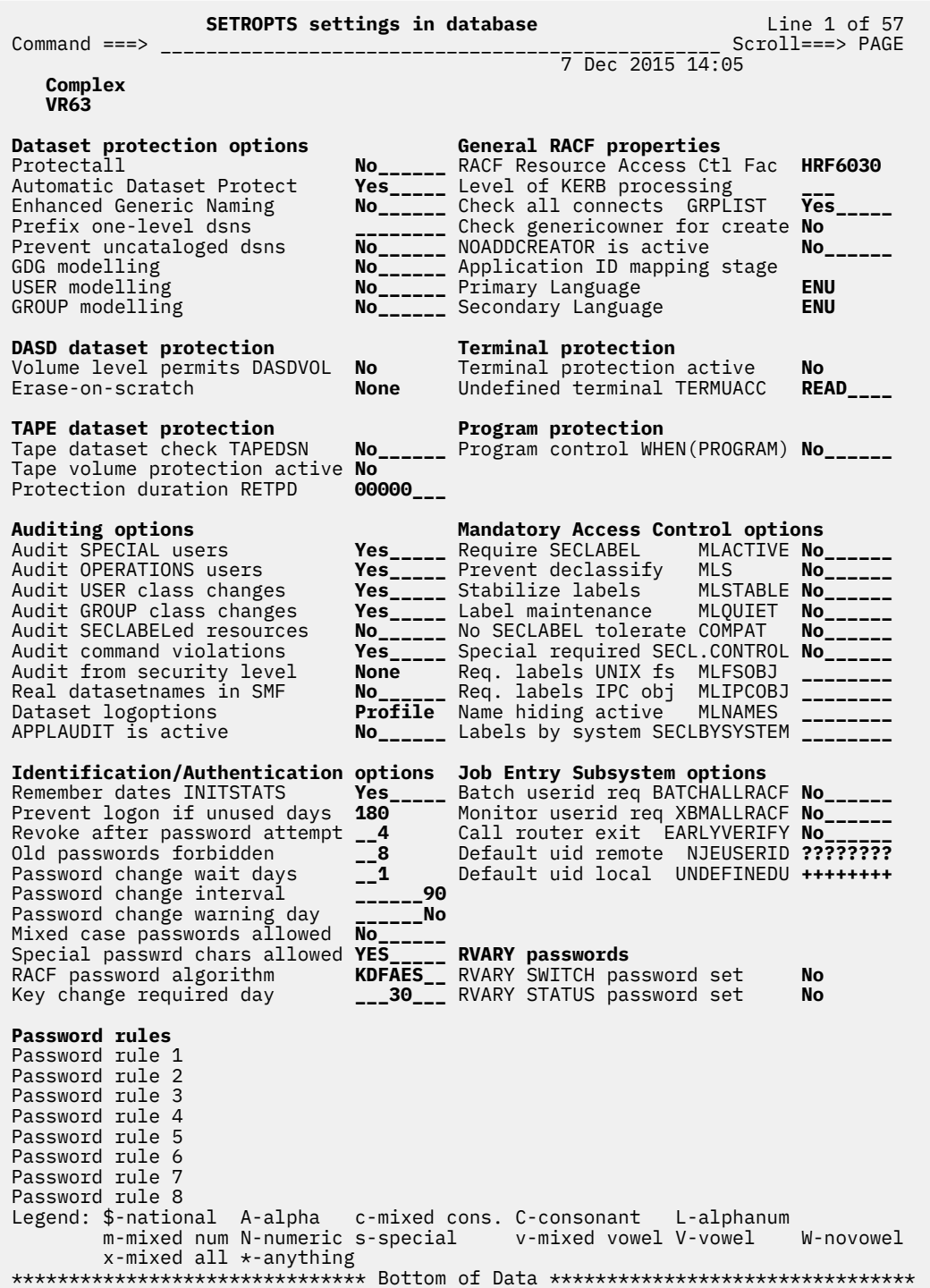

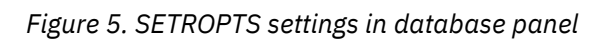

# <span id="page-12-0"></span>**Chapter 3. zSecure CARLa Command Reference**

This chapter lists the updates for the *IBM Security zSecure CARLa Command Reference* as a result of the RACF password enhancement.

# **SELECT/LIST Fields: RACF**

This update applies to zSecure Manager for RACF z/VM V1.11.1.

The following fields were added:

#### **OLDPHRNX**

This field contains the generation number of the entry in the history of the password phrase extension field. It is used to identify the history entries. This field forms a repeat group with field OLDPHRX. If RACF does not maintain a password history, the OLDPHRNX field is reported as missing.

#### **OLDPHRX**

This field contains the value of the entry in the history of the password phrase extension field. This field forms a repeat group with field OLDPHRNX. If RACF does not maintain a password history, the OLDPHRX field is reported as missing.

#### **OPWDX**

This field contains the value of the entry in the history of the password extension field. This field forms a repeat group with field OPWDXGEN. If RACF does not maintain a password history, the OPWDX field is reported as missing.

#### **OPWDXCT**

This field contains the number of entries in the history of the password extension field.

#### **OPWDXGEN**

This field contains the generation number of the entry in the history of the password extension field. It is used to identify the history entries. This field forms a repeat group with field OPWDX. If RACF does not maintain a password history, the OPWDXGEN field is reported as missing.

## **PHR\_LEGACY**

This flag indicates if the current user password phrase is hashed using a legacy algorithm. This field returns missing if the user does not have a password phrase.

#### **PHRASEX**

This field contains the password phrase extension for the user. If the user does not have a password phrase, or if the phrase is hashed using a legacy algorithm, the field is reported as missing.

## **PHRCNTX**

This field contains the number of entries in the history of the password phrase extension field.

## **PHRHIST\_LEGACY\_COUNT**

This field indicates how many phrases in the password phrase history are hashed using a legacy algorithm. If SETROPTS PASSWORD(NOHIST) is in effect, RACF does not maintain a password phrase history. In that case, the PHRHIST\_LEGACY\_COUNT field is reported as missing.

#### **PWD\_LEGACY**

This flag indicates if the current user password is hashed using a legacy algorithm. This field returns missing if the user does not have a password or if the user has the protected attribute.

#### **PWDHIST\_LEGACY\_COUNT**

This field indicates how many passwords in the password history are hashed using a legacy algorithm. If SETROPTS PASSWORD(NOHIST) is in effect, RACF does not maintain a password history. In that case, the PWDHIST\_LEGACY\_COUNT field is reported as missing.

#### **PWDX**

This field contains the password extension of the user. If the user does not have a password, or if the password is hashed using a legacy algorithm, the field is reported as missing

# <span id="page-13-0"></span>**SELECT/LIST Fields: SETROPTS**

This update applies to zSecure Manager for RACF z/VM V1.11.1.

The following rows were added to the table for PWDRULE1:

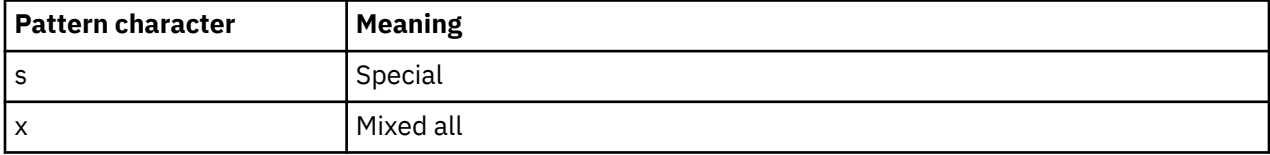

The following fields were added:

## **RACF\_PWD\_ALGORITHM**

This field shows the password algorithm in effect. Table 2 on page 10 lists the possible values for this field. The value is missing if the template level of the RACF database is too low to support this setting.

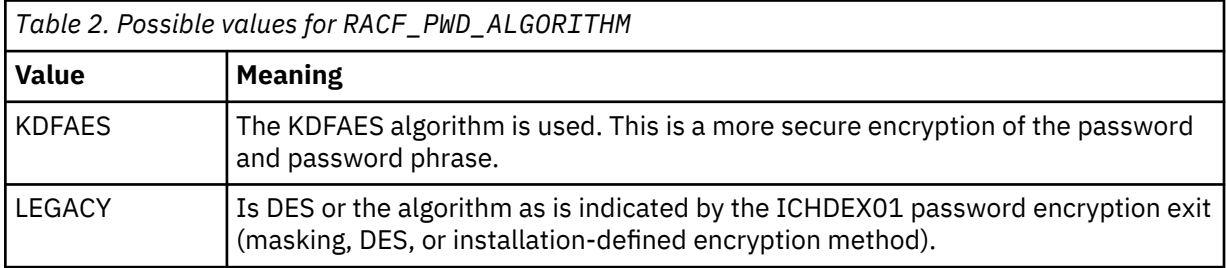

## **RACF\_PWD\_SPECIAL\_CHAR**

This flag field indicates whether special characters are allowed in passwords. The value is missing if the template level of the RACF database is too low to support this setting. For details about allowed special characters, see the documentation in the *RACF Security Administrator's Guide*.

# **SELECT/LIST Fields: SYSTEM**

This update applies to zSecure Manager for RACF z/VM V1.11.1.

The following rows were added to the table for PWDRULE1:

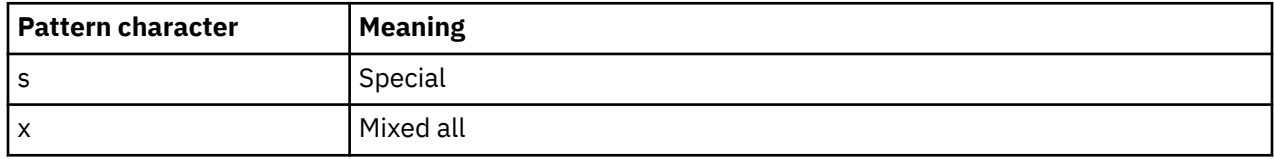

The following fields were added:

## **RACF\_PWD\_ALGORITHM**

This field shows the password algorithm in effect. Table 3 on page 10 lists the possible values for this field. The value is missing if the system's software level is too low to support this setting.

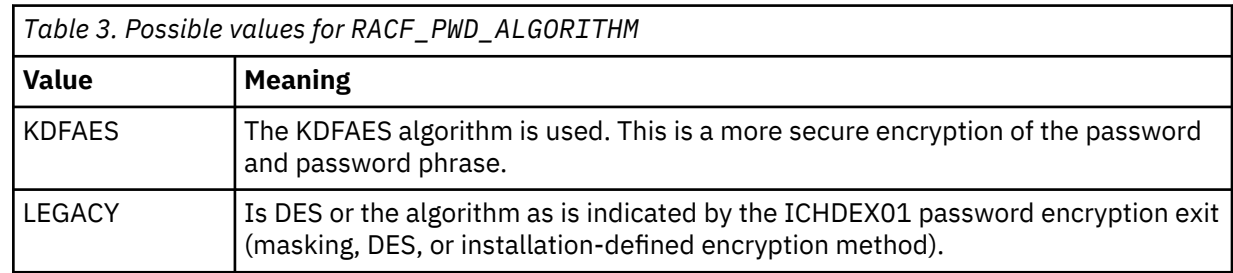

# **RACF\_PWD\_SPECIAL\_CHAR**

This flag field indicates whether special characters are allowed in passwords. The value is missing if the system's software level is too low to support this setting. For details about allowed special characters, see the documentation in the *RACF Security Administrator's Guide*.

# <span id="page-16-0"></span>**Chapter 4. zSecure Messages Guide**

This chapter lists the updates for the *IBM Security zSecure Messages Guide* as a result of the RACF password enhancement. These updates apply to zSecure Manager for RACF z/VM V1.11.1.

**CKR2231 Password support for special characters not enabled on current system**

## **Explanation**

The source database in a merge operation allows special characters in passwords, but the current database does not. If passwords are copied from the source database to the current database, users with a password containing special characters will not be able to login using this password.

#### **Severity**

 $\Omega$ 

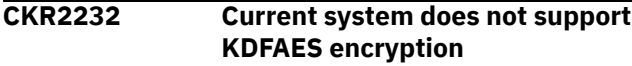

## **Explanation**

The source database in a merge operation uses the KDFAES encryption algorithm for password hashing, but the current database does not. Commands will not be generated to copy passwords from the source database to the current database.

## **Severity**

0 **CKR2521** *Profile* **should not have been translated**

## **Explanation**

This internal error message indicates an inconsistency in the MERGE internal record structure.

#### **User response:**

See the [Electronic Support Web site](http://www.ibm.com/software/support/probsub.html) for possible maintenance associated with this message. If you cannot find applicable maintenance, follow the procedures described in ../DITA\_shared\_files/ contactingsoftwaresupport.dita to report the problem.

#### **Severity**

24

**CKR2522** *Profile* **should not have been srconly**

## **Explanation**

This internal error message indicates an inconsistency in the MERGE internal record structure.

## **User response:**

See the [Electronic Support Web site](http://www.ibm.com/software/support/probsub.html) for possible maintenance associated with this message. If you cannot find applicable maintenance, follow the procedures described in ../DITA\_shared\_files/ contactingsoftwaresupport.dita to report the problem.

## **Severity**

24

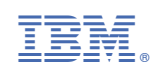